# **doitlive**

*Release 5.1.0*

**unknown**

**Apr 25, 2024**

# **CONTENTS**

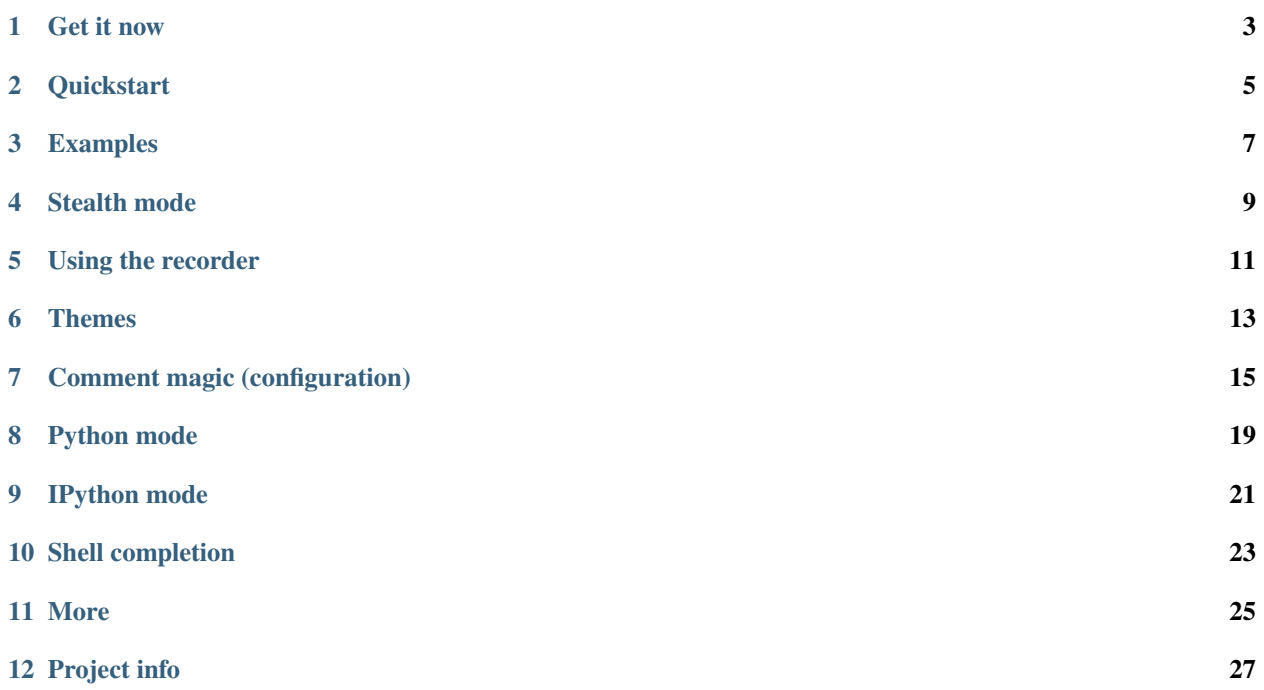

Because sometimes you need to do it live

Current version: v5.1.0.

*doitlive* is a tool for live presentations in the terminal. It reads a file of shell commands and replays the commands in a fake terminal session as you type random characters.

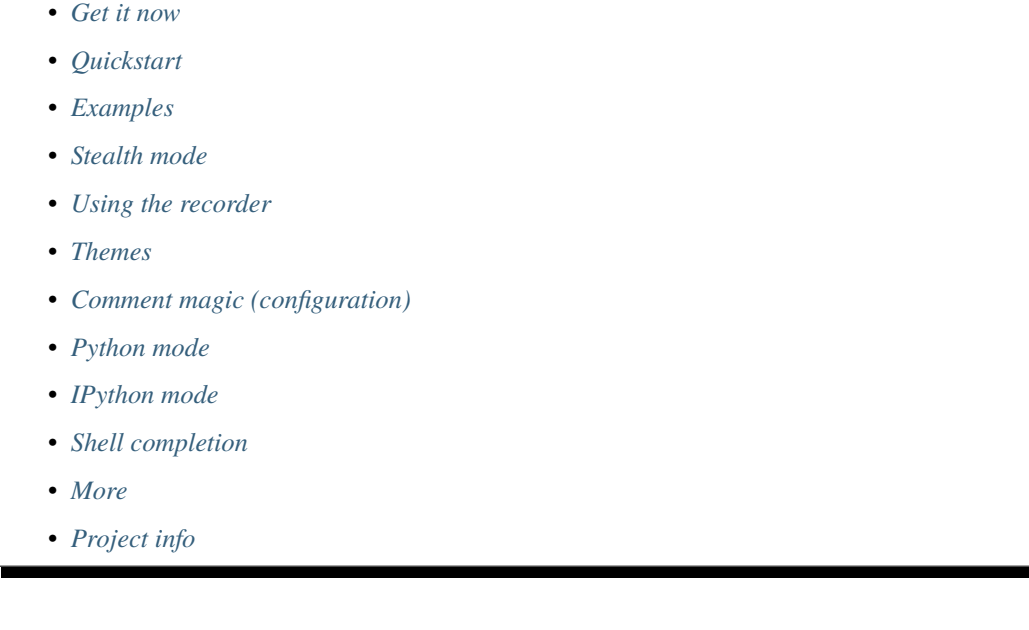

# **ONE**

# **GET IT NOW**

# <span id="page-6-0"></span>**1.1 macOS with Homebrew:**

\$ brew update

\$ brew install doitlive

# **1.2 With pip:**

\$ pip install doitlive

**TWO**

# **QUICKSTART**

- <span id="page-8-0"></span>1. Create a file called session.sh. Fill it with bash commands.
- 2. Run doitlive play session.sh.

 $\int$ \$ doitlive play session.sh

3. Type like a madman.

# **THREE**

# **EXAMPLES**

<span id="page-10-0"></span># Use the "sorin" prompt theme \$ doitlive play session.sh -p sorin # Increase speed \$ doitlive play session.sh -s 3 # Use zsh \$ doitlive play session.sh --shell /bin/zsh

**FOUR**

# **STEALTH MODE**

<span id="page-12-0"></span>Hit the TAB key to enter "stealth mode." While in stealth mode, you can enter commands normally. Hit TAB again to exit stealth mode.

**FIVE**

# **USING THE RECORDER**

<span id="page-14-0"></span>You can record session files using the built-in recorder command.

\$ doitlive record

This will start a recording session. When you are finished recording, run the stop command. All commands will be written to a session.sh file.

# **SIX**

# **THEMES**

<span id="page-16-0"></span>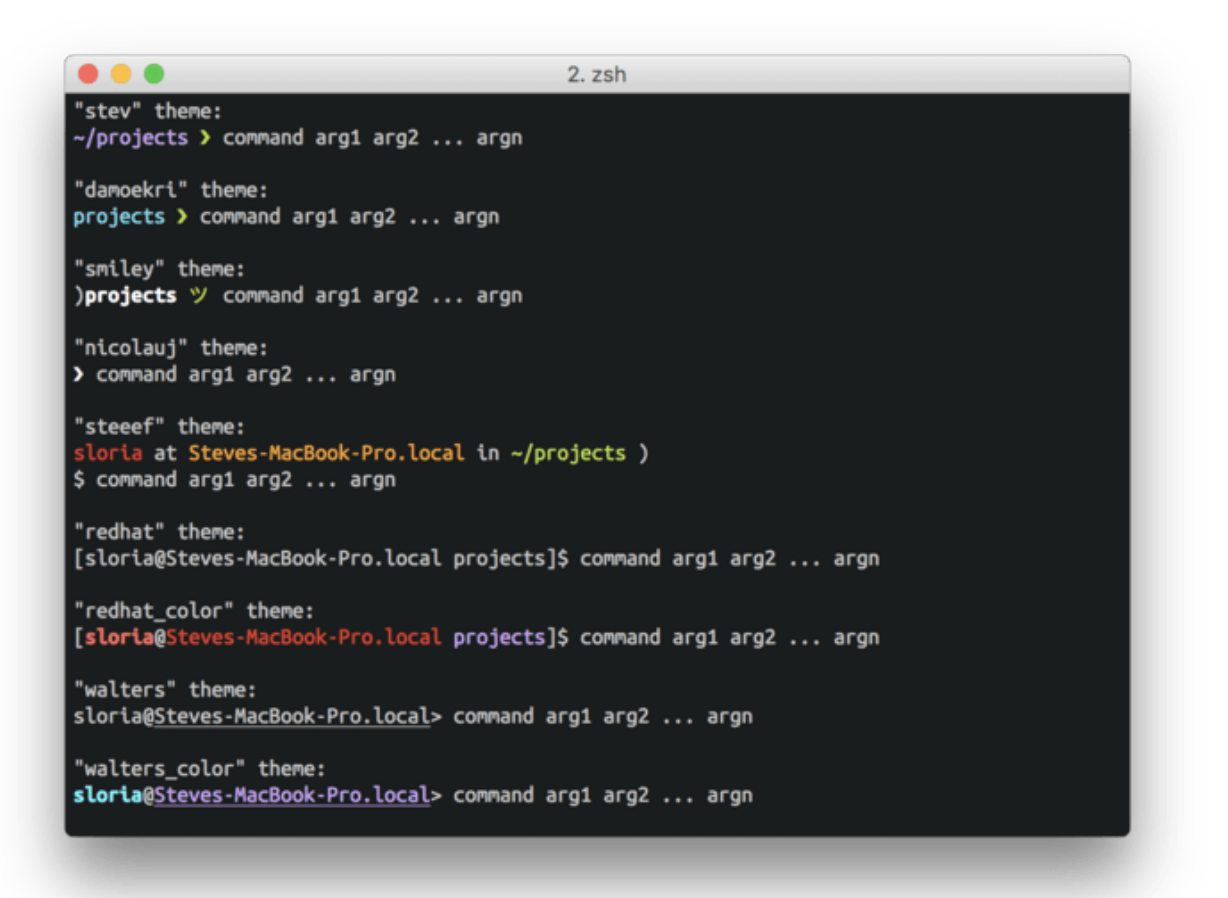

doitlive comes with many prompt themes. To use a theme:

\$ doitlive play session.sh -p <theme\_name>

You can also change a session's theme by using a comment directive (see *[Comment magic](#page-18-0)* below).

To view a list of available themes, run doitlive themes or doitlive themes --preview.

#### **SEVEN**

# **COMMENT MAGIC (CONFIGURATION)**

<span id="page-18-0"></span>Any line in a session file that begins with # is a comment. Comments are ignored unless they begin with #doitlive, in which case they are used to configure the session.

The following options are available (all are optional).

# **7.1 #doitlive speed: <int>**

configures "typing" speed. Defaults to 1.

Example:

#doitlive speed: 3

# **7.2 #doitlive prompt: <theme\_name\_or\_template>**

configures the prompt. Can be any of the built-in themes or a custom prompt template.

Example:

```
#doitlive prompt: stev
```
#### **Using a custom template**:

You can provide the prompt option with a custom template. To include the user, hostname, current directory, current path to working directory, current datetime, or vcs branch (git or Mercurial), use {user}, {hostname}, {dir}, {cwd}, {now}, and {vcs\_branch}, respectively.

For git, {vcs\_branch} just shows the branch. For Mercurial, this shows the branch name + the bookmark, except it omits the default branch name if there is a bookmark. This is equivalent to {git\_branch}{hg\_id}. There are also specialised {hg\_branch}, and {hg\_bookmark} keywords that only show that information, without the combined logic of {hg\_id}.

Example:

```
#doitlive prompt: {user} is at {cwd} $
```
Any of the prompt variables can be formatted with ANSI styles, like so:

Example:

#doitlive prompt: {user.cyan}@{hostname.green}:{dir.bold.magenta} \$

Newlines can be included in prompts using {nl}.

Example:

```
#doitlive prompt: {user}:{dir}{nl}$
```
Available styles: blue, magenta, red, white, green, black, yellow, cyan, bold, blink, underlined, dim, paren, square, curly, inverse, git, and hg.

# **7.3 #doitlive shell: <shell>**

configures which shell is use. Defaults to the *\$SHELL* environment variable.

Example:

#doitlive shell: /bin/zsh

# **7.4 #doitlive alias: <alias> =<<ommand>**

adds an alias to the session.

Example:

```
#doitlive alias: du="du -ach | sort -h"
```
# **7.5 #doitlive env: <envvar>=<value>**

sets an environment variable.

Example:

#doitlive env: EDITOR=vim

# **7.6 #doitlive unalias: <alias>**

removes an alias.

# **7.7 #doitlive unset: <envvar>**

unsets an environment variable.

# **7.8 #doitlive commentecho: [true|false]**

Whether to echo comments or not. If enabled, non-magic comments will be echoed back in bold yellow before each prompt. This can be useful for providing some annotations for yourself and the audience.

# **EIGHT**

# **PYTHON MODE**

<span id="page-22-0"></span>doitlive supports autotyping in a Python console. You can enter Python mode in a session by enclosing Python code in triple-backticks, like so:

```
# in session.sh
echo "And now for something completely different"
```python
list = [2, 4, 6, 8]sum = 0for num in list:
    sum = sum + numprint("The sum is: {sum}".format(sum=sum))
\mathcal{L}(\mathcal{S})
```
# **NINE**

# **IPYTHON MODE**

<span id="page-24-0"></span>If you have [IPython](https://ipython.org/) installed, you can run doitlive in ipython mode. Enclose your Python code in triple-backticks, like so:

```
# in session.sh
```ipython
def fib(n):
   a, b = 0, 1while a < n:
      print(a, end=' ')
      a, b = b, a+bprint()
# Magic!
%time fib(100)
\mathcal{L}(\mathcal{S})
```
# **TEN**

# **SHELL COMPLETION**

<span id="page-26-0"></span>**Note:** If you installed doitlive with Homebrew, bash and zsh completion are already installed.

Shell completion is available for bash, zsh, and fish.

For bash or zsh, add the following to your .bashrc or .zshrc:

eval "\$(doitlive completion)"

For fish, add the following to ~/.config/fish/completions/doitlive.fish:

eval (doitlive completion)

# **ELEVEN**

# **MORE**

<span id="page-28-0"></span>For more options, run

\$ doitlive --help

You can also get help with subcommands.

\$ doitlive play --help

# **TWELVE**

# **PROJECT INFO**

# <span id="page-30-0"></span>**12.1 Changelog**

#### **12.1.1 5.1.0 (2024-02-02)**

Features:

• Add pure theme [\(#264\)](https://github.com/sloria/doitlive/pull/264).

Other changes:

• Remove packaging and colorama as explicit dependencies [\(#262\)](https://github.com/sloria/doitlive/pull/262).

#### **12.1.2 5.0.0 (2024-01-09)**

Features:

• Ctrl-l clears the screen [\(#217,](https://github.com/sloria/doitlive/issues/217) [#237\)](https://github.com/sloria/doitlive/pull/237). Thanks [@Kaligule](https://github.com/sponsors/Kaligule) for the suggestion and [@DvirB10](https://github.com/sponsors/DvirB10) for the PR.

Support:

- Support Python 3.11 and 3.12.
- Drop support for Python 2 [\(#202\)](https://github.com/sloria/doitlive/issues/202), Python 3.6, Python 3.7, IPython 5, IPython 6, IPython 7, and click <8.

#### **12.1.3 4.4.0 (2022-08-14)**

Support:

- Support IPython 7 and 8 [\(#91\)](https://github.com/sloria/doitlive/issues/91). Thanks [@matan129](https://github.com/sponsors/matan129) for the PR.
- Test against Python 3.8, 3.9, and 3.10.

### **12.1.4 4.3.0 (2019-04-07)**

Features:

• Enter and exit "stealth mode" by pressing TAB [\(#113\)](https://github.com/sloria/doitlive/issues/113). Thanks [@ThinkBriK](https://github.com/sponsors/ThinkBriK) for the suggestion and thanks [@jlehett](https://github.com/sponsors/jlehett) for the implementation.

### **12.1.5 4.2.1 (2018-12-22)**

Bug fixes:

• Fix behavior of commentecho when a comment includes quote characters.

#### **12.1.6 4.2.0 (2018-11-08)**

• Add deadsimple theme [\(#97\)](https://github.com/sloria/doitlive/pull/97). Thanks [@Aversiste.](https://github.com/sponsors/Aversiste)

Other changes:

• Test against Python 3.7.

#### **12.1.7 4.1.0 (2018-10-25)**

Features:

• Support bright colors in prompt templates.

Bug fixes:

• Fix compatibility with click>=7.0.

### **12.1.8 4.0.1 (2018-05-22)**

Bug fixes:

- Ctrl-Z suspends doitlive [\(#44\)](https://github.com/sloria/doitlive/issues/44). Thanks [@emanuelhouse](https://github.com/sponsors/emanuelhouse) for reporting.
- Fix help text for --shell option [\(#43\)](https://github.com/sloria/doitlive/issues/43).

#### **12.1.9 4.0.0.post0 (2018-05-14)**

- Distribute a universal wheel.
- Minor docs updates.

### **12.1.10 4.0.0 (2018-05-13)**

Features:

- Add shell completion for bash, zsh, and fish [\(#3\)](https://github.com/sloria/doitlive/issues/3).
- Add "Did you mean" suggestions.
- Support setting environment variables with export commands [\(#32\)](https://github.com/sloria/doitlive/issues/32). Thanks [@asmacdo](https://github.com/sponsors/asmacdo) for the suggestion.
- Support setting aliases with alias commands [\(#40\)](https://github.com/sloria/doitlive/issues/40).

Bug fixes:

• Fix exiting a command such as watch with ctrl-c during a session [\(#29\)](https://github.com/sloria/doitlive/issues/29). Thanks [@zigarn](https://github.com/sponsors/zigarn) for the catch and patch.

Other changes:

• Drop official support for Python 3.3 and 3.4. Python 2.7 and >=3.5 are supported.

• Lots of internal re-organization of modules.

### **12.1.11 3.0.3 (2017-11-08)**

Bug fixes:

- *–quiet* options supresses ending message [\(#26\)](https://github.com/sloria/doitlive/issues/26). Thanks [@technovangelist](https://github.com/sponsors/technovangelist) for reporting and thanks [@Pan](https://github.com/sponsors/PandaWhoCodes)[daWhoCodes](https://github.com/sponsors/PandaWhoCodes) for the PR.
- Fix installation issue on Windows [\(#4\)](https://github.com/sloria/doitlive/issues/4). Thanks [@eXigentCoder](https://github.com/sponsors/eXigentCoder) for reporting.

# **12.1.12 3.0.2 (2017-10-17)**

Bug fixes:

- Fix 'cd-ing' to paths with an envvar [\(#24\)](https://github.com/sloria/doitlive/issues/24). Thanks [@utdrmac](https://github.com/sponsors/utdrmac) for reporting.
- Fix behavior of cd -
- Fix behavior of Ctrl-C after all commands have finished.

# **12.1.13 3.0.1 (2017-10-16)**

Bug fixes:

- Fix behavior of Backspace key when speed > 1.
- Handle KeyError when \$HOME is unset [\(#10\)](https://github.com/sloria/doitlive/issues/10). Thanks [@Stefan-Code](https://github.com/sponsors/Stefan-Code) for reporting.

# **12.1.14 3.0.0 (2017-10-15)**

- Support IPython>=5.0 [\(#20\)](https://github.com/sloria/doitlive/issues/20). Drop support for IPython<5.0. Thanks [@rplevka](https://github.com/sponsors/rplevka) for reporting.
- Use \$SHELL as the default interpreter for commands if not explicitly specified.
- Remove invalid import in ipython module. Thanks [@axocomm.](https://github.com/sponsors/axocomm)
- Fix exiting a session with Ctrl-C in Python 3.

### **12.1.15 2.8.0 (2017-10-08)**

Bug fixes:

• Don't allow passing a *–speed* that is < 1 [\(#17\)](https://github.com/sloria/doitlive/issues/17). Thanks [@mblhaunted](https://github.com/sponsors/mblhaunted) for reporting and thanks [@Stefan-Code](https://github.com/sponsors/Stefan-Code) for the implementation suggestion.

### **12.1.16 2.7.0 (2017-03-07)**

Features:

- Add stev, damoekri, and smiley themes.
- Modify sorin theme to be more like the original prezto theme.

#### Bug fixes:

• Prevent extra spacing when using {vcs\_branch}, {git\_branch}, or {hg\_branch} in a custom prompt.

### **12.1.17 2.6.0 (2017-01-07)**

Features:

- Prompt template variables can be styled with .inverse, e.g. {user.inverse}.
- Prompt templates can include {n1} for displaying new-lines. Thanks [@andredias.](https://github.com/sponsors/andredias)

Other changes:

• Test against Python 3.6.

### **12.1.18 2.5.0 (2016-05-02)**

Features

• Add ipython mode [\(#8\)](https://github.com/sloria/doitlive/issues/8).

#### **12.1.19 2.4.0 (2015-10-18)**

Features:

• Backspace key works during playback.

Bug fixes:

- Prevent unicode\_literals import warning from click on Python 2 [\(#12,](https://github.com/sloria/doitlive/issues/12) [#13\)](https://github.com/sloria/doitlive/issues/13).
- Fix bug that caused some keystrokes to get echoed instead of swallowed [\(#6\)](https://github.com/sloria/doitlive/issues/6). Thanks [@jordigh](https://github.com/sponsors/jordigh) for reporting.

Other changes:

• Reorganized as a package. Added termutils and version\_control modules.

Big thanks to [@Stefan-Code](https://github.com/sponsors/Stefan-Code) for implementing these changes.

### **12.1.20 2.3.1 (2015-02-08)**

• Fix bug that showed the incorrect prompt on the last slide if the theme was set using the #doitlive prompt: directive.

### **12.1.21 2.3.0 (2014-11-16)**

- Add support for displaying Mercurial VCS info (current branch, bookmark)
- Add commentecho CLI option and magic comment.
- Add --quiet CLI option for suppressing the startup message.

#### **12.1.22 2.2.1 (2014-08-02)**

• Fix display of git branches on Python 3 (don't show b prefix).

### **12.1.23 2.2.0 (2014-07-13)**

- Add {TTY} prompt variable that contains named constants for ANSI escape sequences.
- Add "giddie" theme.
- Add help/H command to the recorder console.

### **12.1.24 2.1.0 (2014-06-25)**

- Python mode: Fenced code blocks can be played back in a fake Python console.
- Added ability to preview and undo commands during a recorder session.
- Current datetime ({now}) can be included in prompt.
- Added 'pws' theme.
- Added --envvar and --alias options to record command.
- Added unalias and unset comment directives.

### **12.1.25 2.0 (2014-06-21)**

- Added session recorder (doitlive record).
- Improved interface.
- Sessions are played with doitlive play <session\_file>.
- Deprecated doitlive-demo. Run doitlive demo instead.
- Deprecated doitlive --themes and doitlive --themes-preview. Run doitlive themes and doitlive themes --preview instead.
- Fix bug that raised an error when cd'ing into a non-existent directory.
- Remove extra spacing in prompt when not in a git directory.
- Added 'robbyrussell' theme.

#### **12.1.26 1.0 (2014-06-18)**

- Added themes!
- Prompt variables can have ANSI colors and styles.
- {hostname} can be included in prompt.
- {git\_branch} can be included in prompt.
- Prompt variable {full\_cwd} renamed to {cwd}.
- Prompt variable {cwd} renamed to {dir}.
- Short option for --speed is now -s.
- Short option for --shell is now -S.
- Changed default prompt.
- run and magictype receive prompt\_template instead of a prompt function.
- Remove unnecessary PromptState class.

# **12.1.27 0.2.0 (2014-06-16)**

- Add "speed" config option.
- Fix short option for "–shell".
- Custom prompts are colored.
- Remove unnecessary –check-output option, which was only used for testing.
- Fix bug where cwd would not update in custom prompts.

#### **12.1.28 0.1.0 (2014-06-15)**

• Initial release.

# **12.2 License**

Copyright Steven Loria and contributors

Permission is hereby granted, free of charge, to any person obtaining a copy of this software and associated documentation files (the "Software"), to deal in the Software without restriction, including without limitation the rights to use, copy, modify, merge, publish, distribute, sublicense, and/or sell copies of the Software, and to permit persons to whom the Software is furnished to do so, subject to the following conditions:

The above copyright notice and this permission notice shall be included in all copies or substantial portions of the Software.

THE SOFTWARE IS PROVIDED "AS IS", WITHOUT WARRANTY OF ANY KIND, EXPRESS OR IMPLIED, INCLUDING BUT NOT LIMITED TO THE WARRANTIES OF MERCHANTABILITY,

(continues on next page)

(continued from previous page)

FITNESS FOR A PARTICULAR PURPOSE AND NONINFRINGEMENT. IN NO EVENT SHALL THE AUTHORS OR COPYRIGHT HOLDERS BE LIABLE FOR ANY CLAIM, DAMAGES OR OTHER LIABILITY, WHETHER IN AN ACTION OF CONTRACT, TORT OR OTHERWISE, ARISING FROM, OUT OF OR IN CONNECTION WITH THE SOFTWARE OR THE USE OR OTHER DEALINGS IN THE SOFTWARE.

# **12.3 Authors**

#### **12.3.1 Lead**

• Steven Loria [@sloria](https://github.com/sloria)

### **12.3.2 Contributors (chronological)**

- Josh Carp [@jmcarp](http://github.com/jmcarp)
- Austin Macdonald [@asmacdo](http://github.com/asmacdo)
- Jordi Hermoso [@jordigh](https://github.com/jordigh)
- Stefan-Code [@Stefan-Code](https://github.com/Stefan-Code)
- André Felipe Dias [@andredias](https://github.com/andredias)
- @axocomm [@axocomm](https://github.com/axocomm)
- Thomas Ashish Cherian [@PandaWhoCodes](https://github.com/PandaWhoCodes)
- Alexandre Garnier [@zigarn](https://github.com/zigarn)
- Tristan Le Guern @ Aversiste
- John Lehett [@jlehett](https://github.com/jlehett)
- Tim Gates [@timgates42](https://github.com/timgates42)
- Matan Rosenberg [@matan129](https://github.com/matan129)
- Matthias Maennich [@metti](https://github.com/metti)
- Dvir Bechor [@DvirB10](https://github.com/DvirB10)

# **12.4 Kudos**

- Idea came from Jordi Hermoso's ["Revsets" talk](https://www.youtube.com/watch?list=PLLj6w0Thbv02lEXIDVO46kotA_tv_8_us&feature=player_detailpage&v=NSLvERZQSok#t=978) at PyCon 2014.
- Armin Ronacher's [click](http://click.pocoo.org/) library made this quick to implement.
- Themes inspired by Sorin Ionescu's [prezto](https://github.com/sorin-ionescu/prezto) zsh themes.
- Hat tip to related projects [HackerTyper](http://hackertyper.com/) and [PlayerPiano.](http://i.wearpants.org/blog/playerpiano-amaze-your-friends/)